## $\alpha$  Cassandra **CMS**

 $\sim$   $_{\rm CMS}$  errors  $_{\rm CMS}$   $_{\rm PCC}$ 境を構築し, ロックフリーな木構造である非破壊的木構造・多段キャッシュ・Cassandra を用いた設計と実装を行っ  $\mathcal{R}(\mathcal{A})=\mathcal{A}(\mathcal{A})$  , the set of the set of the set of the set of the set of the set of the set of the set of the set of the set of the set of the set of the set of the set of the set of the set of the set of the s ,  $\frac{1}{\sqrt{2\pi}}$ ,  $\frac{1}{\sqrt{2\pi}}$ ,  $\frac{1}{\sqrt{2\pi}}$ ,  $\frac{1}{\sqrt{2\pi}}$ ,  $\frac{1}{\sqrt{2\pi}}$ ,  $\frac{1}{\sqrt{2\pi}}$ ,  $\frac{1}{\sqrt{2\pi}}$ ,  $\frac{1}{\sqrt{2\pi}}$ ,  $\frac{1}{\sqrt{2\pi}}$ ,  $\frac{1}{\sqrt{2\pi}}$ ,  $\frac{1}{\sqrt{2\pi}}$ ,  $\frac{1}{\sqrt{2\pi}}$ ,  $\frac{1}{\sqrt{2\pi}}$ ,  $\frac{1}{\sqrt{2$  $\mathrm{O}(\log N)$ 

## **1** Cassandra . Cassandra  $\;$  , FaceBook

Key-Value  $,$  Dynamo $[2]$  BigTable $[1]$  $. 2008$ , 2009 Apache Incubator

## , Cassandra CMS CMS

,  $\overline{\phantom{a}}$ Cassandra CMS CMS  $\,$ 

Constructing Scalability Evaluation Environment for CMS using Monotonic-Tree Operation and Cassandra

Shoshi TAMAKI, Shinji KONO,

と管理ソフトウェアを開発した.

, Dept. of Information Engineering, Ryukyu University.

## **2** 非破壊的木構造

 $\overline{\phantom{a}}$  $\,$ ,  $\,$ ,  $\,$ ,  $\,$ ,  $\,$ ,  $\,$ ,  $\,$ ,  $\,$ ,  $\,$ ,  $\,$ ,  $\,$ ,  $\,$ ,  $\,$ ,  $\,$ ,  $\,$ ,  $\,$ ,  $\,$ ,  $\,$ ,  $\,$ ,  $\,$ ,  $\,$ ,  $\,$ ,  $\,$ ,  $\,$ ,  $\,$ ,  $\,$ ,  $\,$ ,  $\,$ ,  $\,$ ,  $\,$ ,  $\,$ ,  $\,$ ,  $\,$ ,  $\,$ ,  $\,$ ,  $\,$ ,  $\,$ ,  $\mathcal{L}_\mathcal{A}$  $\,$ ,  $\,$ 

が可能になる.  $,$ . Note that the contract of the contract of  $\mathbf{1}$  of the contract of the contract of the contract of the contract of the contract of the contract of the contract of the contract of the contract of the contract of the c

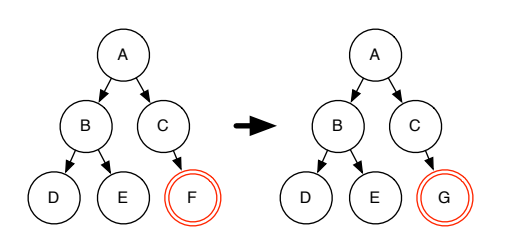

 $\mathbf 1$  $F$  **G** 

.  $\qquad \qquad ,$  $\ddotsc$  $\,$ ,  $\,$ 

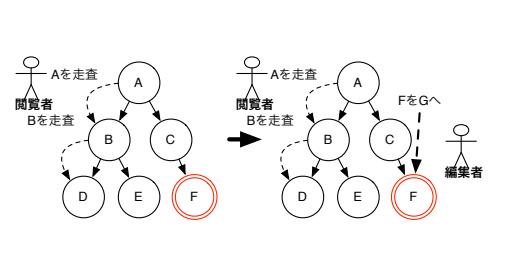

 $\overline{\phantom{a}}$ の場合には、この間が起きる. この間が起きる. この間が

**2** 破壊的変更の問題点

 $,$ り入れてロックする必要がある. しかし, その方法で ,  $\frac{1}{\sqrt{2\pi}}$  $\overline{\phantom{a}}$ ,  $\overline{\phantom{a}}$ ずに編集を行う, 編集の様子を図 3 に示す. 3 では 1  $F$  *G* 

る処理を行っている.

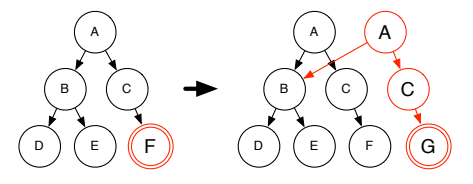

**3** 木構造の非破壊的変更例

この方法での手順を用いて行われる. 1.  $A$  $\overline{F}$   $\overline{F}$   $\overline{F}$  $A, C, F$  $2.$  $A$  *B* 

 $3.$  F  $\qquad \qquad ,$ たノード *F* をノード *G* へと編集する. 4. 木構造のルートノードをノード *A* からコピーし たノード *A* へと置き換える.  $,$   $\cdot$  ,  $\cdot$  ,  $\cdot$ 書きを行うことが出来る.

# **3** 非破壊的木構造を用いた二分木辞書

木  $O(\lg n)$ ルゴリズムである. 二分木辞書では, バランスのとれ を利用する. これらのアルゴリズムと非破壊的木構造  $\,$  $\cdot$  ,  $\cdot$  ,  $\cdot$ 

 $O(1)$ 

## **3.1 AVL-Tree**

, AVL-Tree .  $O(\lg n)$  $O(1)$   $\qquad \qquad$ 1. 辞書の読み込み  $\,$ ,  $\,$ 

 $\mathcal{L}=\{1,\ldots,N\}$  $,$ フである. **2.** 

非戦争などの手順で行われる.  $(a)$   $,$ . この時, 同時に通過したノードのコピー を行う. 4  $,$   $7$ 

. そのため, 編集元の二分木より 50*,* 25*,* 15 のノードをコピーする. 他の影響のない  $100, 35$ 

 $\qquad \qquad \text{(b)}$  $,$ 

 $\cdot$  4 15  $7$ 

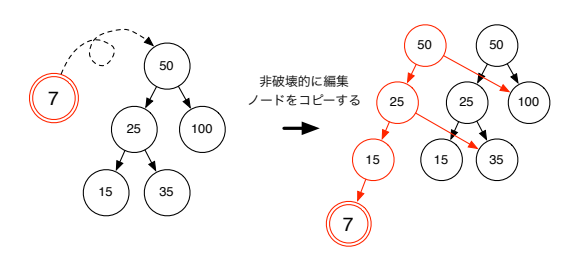

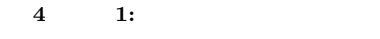

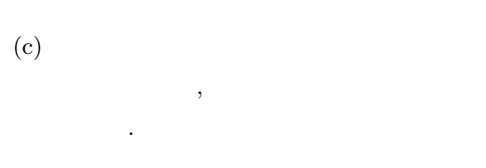

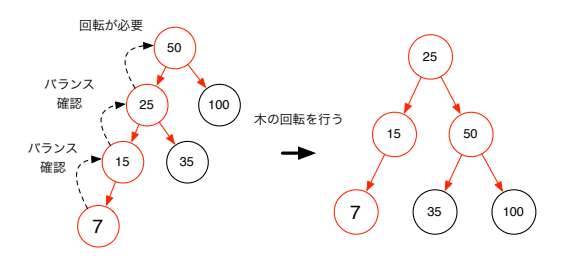

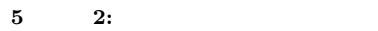

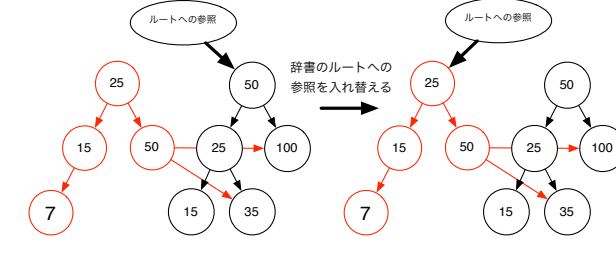

**6 3:**  $\frac{1}{\sqrt{2}}$ 

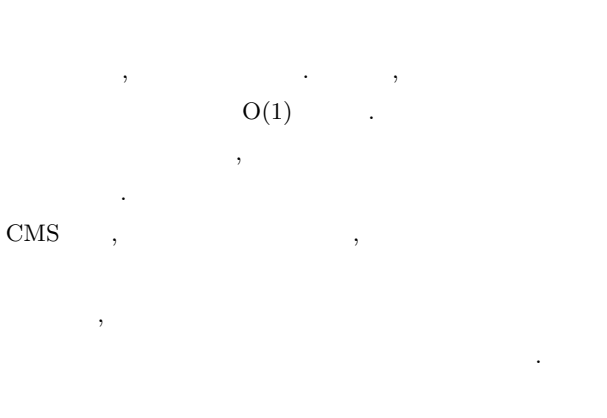

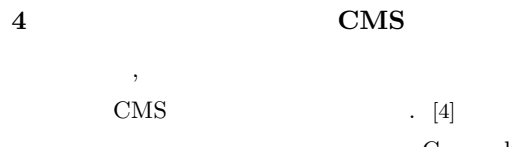

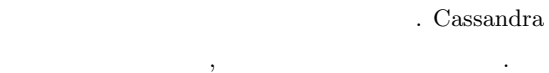

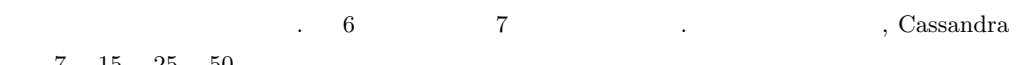

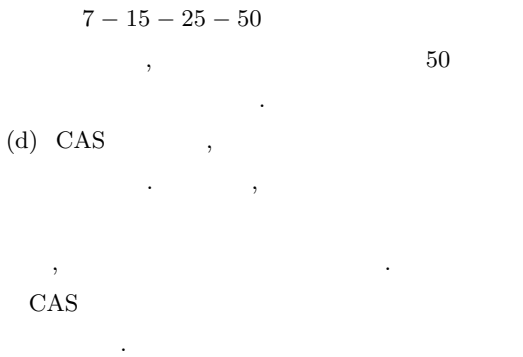

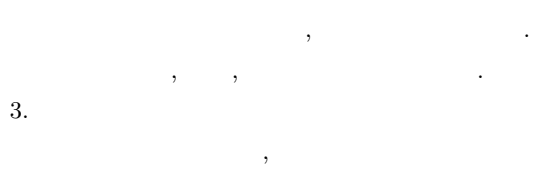

するだけで行うことが出来る. 木構造は破壊され  $\alpha$ 

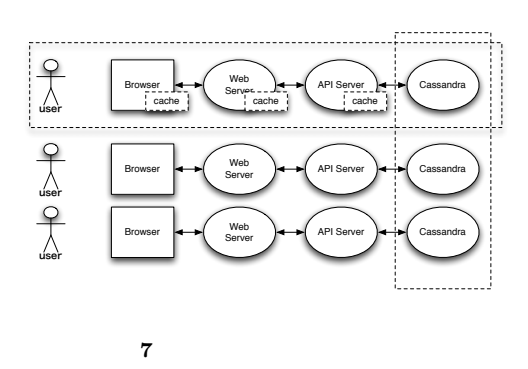

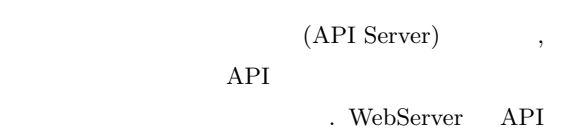

Server

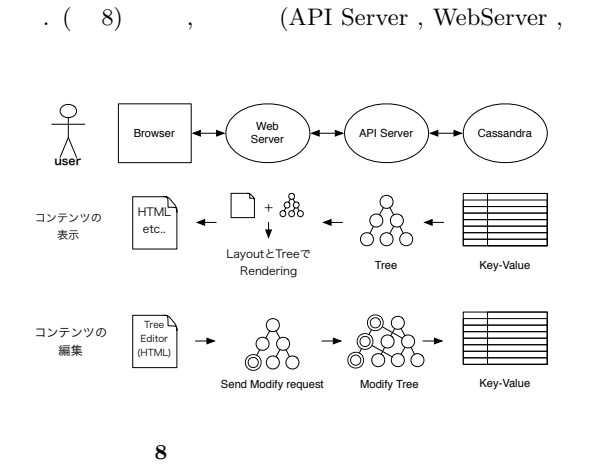

,  $\overline{\phantom{a}}$ 

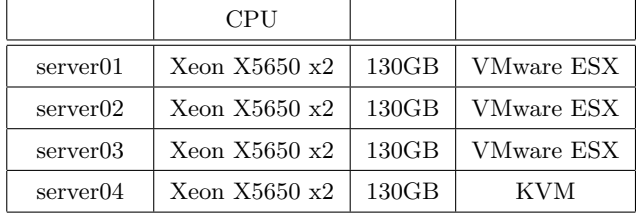

 $\mathbf{1}$ 

Browser)  $\qquad \qquad \qquad$  $\hspace{1.6cm}, \hspace{1.6cm}, \hspace{$  $,$ 能を提供している. こうすることでスケーラビリティ .  $( 9)$ 

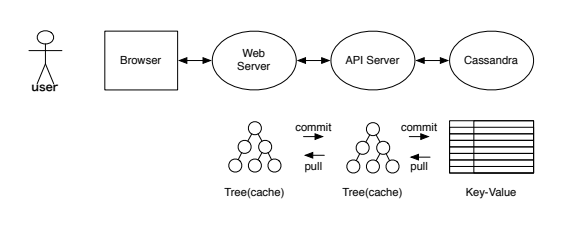

**9** 多段キャッシュとマージ処理

 ${\bf VMWare,KVM,Xen,Hyper-V} \qquad \qquad .$ , KVM  $\,$  VMWare  $\ddot{\phantom{a}}$ 

シンに提供する. その上でオペレーティングシステム  $\,$ ,  $\,$ ムの稼働を可能にする. ハイパーバイザは複数あり

## $5.2$  $[3]$  PC

 $\cdot$  ( 10), アントクラスタとサーバー用のクラスタを用意する.

> , server $01-03$ , server $04$ として用いる. 今回の検証では, PC クラスタを用い

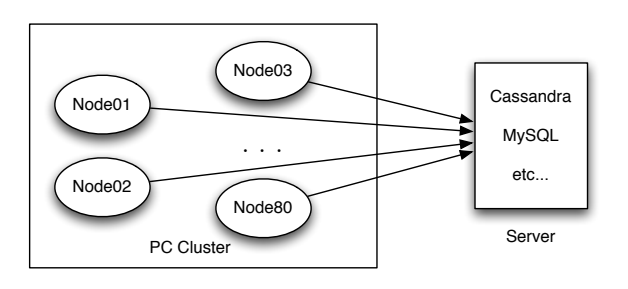

あるのではなく、使用する. にほん

 $\lambda$ スを奪い合う可能性が出てくる. リソースの奪い合い

10 PC

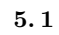

**5** (a)

 $\,$ ,  $\,$  $\,$   $[3]$  $\frac{1}{\sqrt{1-\frac{1}{\sqrt{1-\frac{1$ 

ティングシステムを動作させる技術である. 物理マシ

スを仮想化するレイヤを追加する. ハイパーバイザ

#### による, 仮想マシンの性能低下を防ぐため, 仮想マシ libvirt

 $(11)$ ,  $\qquad \qquad$   $\qquad \qquad$  . libvirt

### 2 libvirt

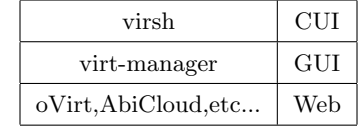

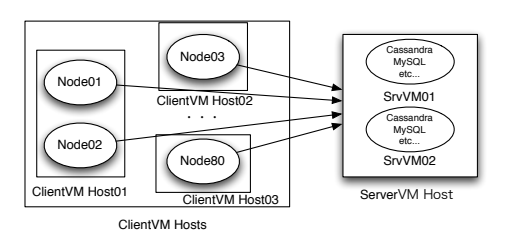

 $\,$  $\ddotsc$ 

ちちゃく

 $11$   $\blacksquare$ 

 $\blacksquare$  $\cdots$  , and  $\cdots$  , and  $\cdots$  $\,$ ,  $\,$ ,  $\,$ ,  $\,$ ,  $\,$ ,  $\,$ ,  $\,$ ,  $\,$ ,  $\,$ ,  $\,$ ,  $\,$ ,  $\,$ ,  $\,$ ,  $\,$ ,  $\,$ ,  $\,$ ,  $\,$ ,  $\,$ ,  $\,$ ,  $\,$ ,  $\,$ ,  $\,$ ,  $\,$ ,  $\,$ ,  $\,$ ,  $\,$ ,  $\,$ ,  $\,$ ,  $\,$ ,  $\,$ ,  $\,$ ,  $\,$ ,  $\,$ ,  $\,$ ,  $\,$ ,  $\,$ ,  $\,$ ,

 $5.3$  $\,$ 

 $\overline{\phantom{a}}$  $\blacksquare$  $\,$ の構築に利用する.

### **5. 3. 1 libvirt**

libvirt , 提供するライブラリである. この場合のノードは1台  $\,$ ,  $\,$ .  $\blacksquare$ 法に対応している. 1. ハイパーバイザ

KVM,Xen,VirtualBox,VMWare,etc..

#### $2.$

C,Python,C#,Java,Perl,Ruby,PHP,etc..

 $\,$ ,  $\,$ ,  $\,$ ,  $\,$ ,  $\,$ ,  $\,$ ,  $\,$ ,  $\,$ ,  $\,$ ,  $\,$ ,  $\,$ ,  $\,$ ,  $\,$ ,  $\,$ ,  $\,$ ,  $\,$ ,  $\,$ ,  $\,$ ,  $\,$ ,  $\,$ ,  $\,$ ,  $\,$ ,  $\,$ ,  $\,$ ,  $\,$ ,  $\,$ ,  $\,$ ,  $\,$ ,  $\,$ ,  $\,$ ,  $\,$ ,  $\,$ ,  $\,$ ,  $\,$ ,  $\,$ ,  $\,$ ,  $\,$ ,  $\ddotsc$  $\,$ ,  $\,$ の管理ツールを実装する.

### **5. 3. 2 webvirt**

 $w$ ebvirt,

 $\begin{array}{lll} \text{CakePHP} & \text{libvirt-php} \end{array}$ . webvirt ,

ブ管理ツールである. ウェブアプリケーションフレー

 $\rm PHP$ PHP libvirt-php

,  $\,$ 

## *•* VNCViewer(TightVNCViewer2)

- **•**  $\bullet$
- **•**  $\mathcal{L}$
- **•** *•*  $\mathbf{r} = \mathbf{r} \times \mathbf{r}$
- **•**  $\mathbf{r} = \mathbf{r} \cdot \mathbf{r}$ • **•**  $\mathbf{r} = \mathbf{r} \cdot \mathbf{r}$

 $,$  $\overline{\phantom{a}}$ 装していない.

### **6**

CMS  $\,$ 

 $[3]$  , サーバークラスタの仮想環境を構築する必要がある.

 $\,$ ,  $\,$  $\,$ ,  $\,$ 限しつつ構築する必要があることが分かった. 仮想 .

 $,$ 

,  $\overline{\phantom{a}}$ 

.

6  $28 \t (2011$ 

[ 1 ] Fay Chang, Jeffrey Dean, Sanjay Ghemawat, Wilson C. Hsieh, Deborah A. Wallach Mike Burrows, Tushar Chandra, Andrew Fikes, Robert E. Gruber: Bigtable : A Distributed Storege System for Structured Data

) and  $\lambda$ 

- [ 2 ] Giuseppe DeCandia, Deniz Hastorun, Madan Jampani, Gunavardhan Kakulapati , Avinash Lakshman, Alex Pilchin, Swaminathan Sivasubramanian, Peter Vosshall , Werner Vogels: Dynamo: Amazon's Highly Avaliable Key-value Store , SOSP (2007)
- [ 3 ] Shoshi TAMAKI,Shinji KONO:Cassandra CMS PC

,  $(2010)$ 

[ 4 ] Shoshi TAMAKI,Shinji KONO,Yu TANINARI:  $\begin{array}{ccc} \textrm{Cassandra} & \textrm{CMS} \end{array}$ 

,  $\overline{\phantom{a}}$ 

 $(OS)$